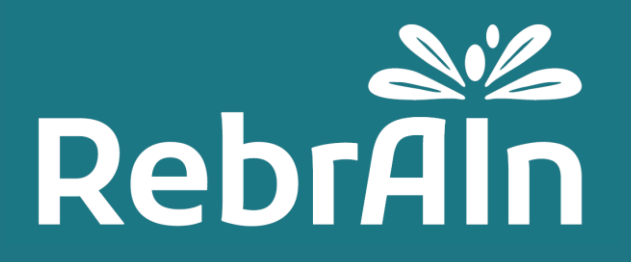

# **OptimDBS**

# **Manuel d'utilisation destiné aux cliniciens**

Révision 1

Avril 2021

Copyright © 2021, RebrAIn. Tous droits réservés.

# **1. General Information**

Ce document explique comment récupérer et utiliser lors de chirurgie les IRM marquées avec des cibles cérébrales prédites par OptimDBS, un logiciel autonome conçu par RebrAIn.

Il est recommandé de lire attentivement ce manuel d'instructions avant utilisation.

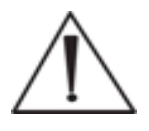

Deh

Le mode d'emploi (en français et en anglais) peut être téléchargé sur le site internet de RebrAIn: <https://rebrain.eu/> ou sur une des interfaces web mises à disposition des cliniciens .

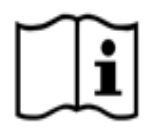

Consultez les instructions d'utilisation pour obtenir des informations sur les mises en garde importantes telles que les avertissements et les précautions

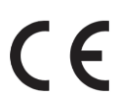

OptimDBS est un dispositif médical marqué CE de classe I. Il est conforme aux exigences de la directive européenne 93/42/CEE relative aux dispositifs médicaux.

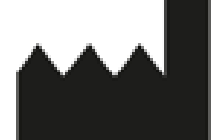

RebrAIn Plateforme Technologique d'Innovation Biomédicale (PTIB) Hôpital Xavier Arnozan, avenue du Haut Lévêque 33604 PESSAC cedex

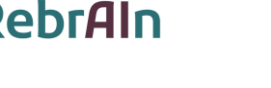

# **2. Description d'OptimDBS**

OptimDBS est un logiciel autonome semi-automatique qui aide les cliniciens dans la planification de la chirurgie. A partir de l'IRM cérébrale d'un patient au format DICOM, OptimDBS fournit une IRM cérébrale marquée afin de proposer une solution de ciblage stéréotaxique fonctionnel dans le but de conforter le clinicien dans sa méthode de ciblage habituelle.

La stimulation cérébrale profonde (DBS) est un type de traitement chirurgical des maladies neurodégénératives telles que la maladie de Parkinson et les tremblements essentiels. Une étape cruciale de cette procédure est l'identification des cibles cérébrales dans lesquelles le courant doit être délivré par les électrodes implantées afin d'atténuer les symptômes du patient. La lésion par irradiation focalisée (radiochirurgie, RS) ou la thermolésion (technique d'ultrasons focalisés de haute intensité, HIFU) sont d'autres types de traitements chirurgicaux qui utilisent le même type de ciblage pour localiser les positions auxquelles des lésions contrôlées doivent être réalisées.

OptimDBS peut prédire des cibles cérébrales spécifiques afin de conforter le clinicien dans sa méthode de ciblage habituelle pendant les procédures chirurgicales. Le logiciel est exclusivement utilisé par des opérateurs de RebrAIn qualifiés. Une fois que le clinicien a fourni à RebrAIn une image IRM anonymisée au format DICOM, l'opérateur peut la traiter avec OptimDBS. OptimDBS produira une image IRM avec des marqueurs visibles (croix blanches) où se trouvent les cibles prédites, qui est ensuite renvoyée au clinicien pour l'aider lors de sa procédure chirurgicale.

L'image de sortie fournie par OptimDBS ne doit pas être utilisée comme une méthode de ciblage pour le clinicien . L'image marquée avec les cibles doit être utilisée uniquement comme une source d'informations complémentaire, que le clinicien peut utiliser pour accroître sa confiance dans ses méthodes de ciblage habituelles ou inciter à d'autres vérifications à sa propre discrétion.

# **3. Utilisation prévue d'OptimDBS**

# **Indications**

OptimDBS est une application logicielle autonome destinée à fournir une méthode standardisée de visualisation des cibles stéréotaxiques en neurochirurgie, en utilisant des algorithmes de prédiction pour le traitement de la maladie de Parkinson et du tremblement essentiel. À partir d'une IRM cérébrale d'un patient, il produit une image IRM au format DICOM avec des indicateurs visuels aux coordonnées des cibles prédites qui sont destinées à être utilisées par le médecin comme un outil de comparaison croisée afin d'augmenter la confiance dans ses méthodes de ciblage habituelles.

# **Groupes cibles de patients**

OptimDBS est indiqué chez les patients atteints de la maladie de Parkinson ou de tremblements essentiels, éligibles à l'indication chirurgicale (stimulation cérébrale profonde, chirurgie par lésions). L'éligibilité du patient relève de la responsabilité des cliniciens qui le suivent.

## **Utilisateur visé**

Les images IRM marquées qui ont été traitées par le logiciel OptimDBS sont destinées à être utilisées par le clinicien prévoyant d'effectuer une intervention neurochirurgicale.

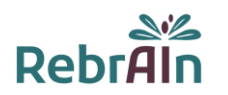

#### **Contre-indications**

Il n'y a pas de contre-indication lors de l'utilisation des images IRM marquées traitées par OptimDBS.

#### **Effets secondaires indésirables**

Aucun effet secondaire indésirable n'est attendu lors de l'utilisation des images IRM marquées avec les cibles cérébrales prédites.

#### **Responsabilité**

Les images traitées par OptimDBS fournissent uniquement une aide supplémentaire aux cliniciens. Elles ne remplacent ni se substituent aux méthodes de ciblages habituelles.

# **4. Avertissement**

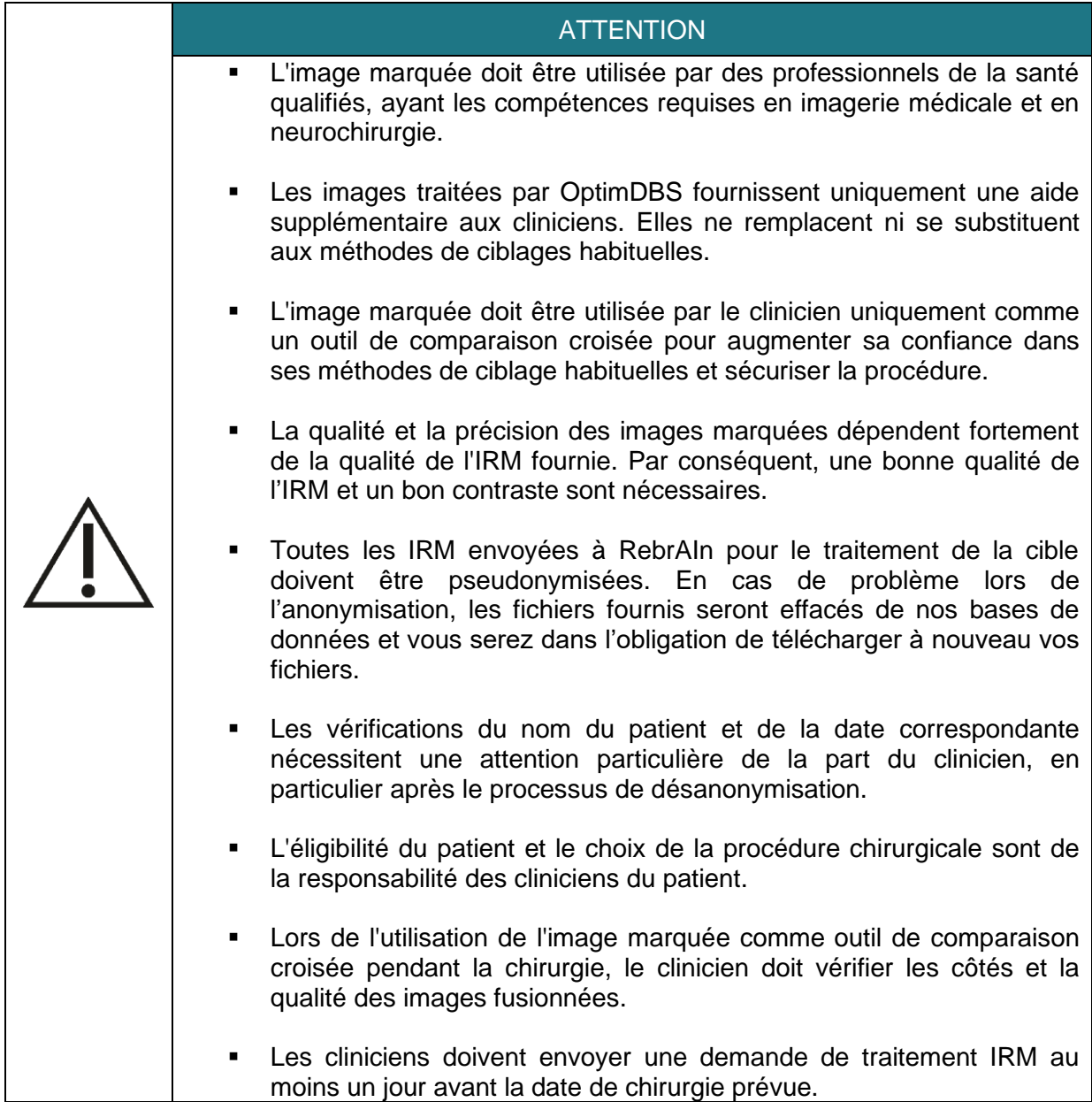

# **5. Précautions**

## **5.1.Utilisation conforme**

L'utilisation de ces images IRM marquées traitées avec OptimDBS est réservée au clinicien prévoyant d'effectuer une intervention neurochirurgicale pour le traitement de patient atteints de la maladie de Parkinson ou de Tremblements Essentiels en ciblant le noyau sousthalamique, STN, ou le noyau ventral intermédiaire, VIM.

Toute utilisation inappropriée est interdite.

### **5.2.Demande de marquage d'IRM**

Le chargement d'images IRM d'un patient et le téléchargement d'images IRM marquées avec des cibles prédites peuvent être effectués à l'aide d'une interface web appropriée. Les informations d'identification envoyées par RebrAIn doivent être utilisées pour se connecter.

Une notice concernant l'utilisation des interfaces web est envoyée à chaque clinicien lors de leur première connexion.

Toutefois, les informations suivantes doivent être indiquées lors de la demande :

- La cible cérébrale : STN ou VIM
- L'hémisphère à cibler en cas de marquage unilatéral

**Attention : si l'hémisphère n'est pas indiqué, un marquage bilatéral sera alors effectué par les opérateurs de RebrAIn** 

### **5.3.Dysfonctionnement**

Pour tout problème lié au chargement/téléchargement des images IRM ou bien si l'image IRM marquée :

- est incompatible avec le poste de planification utilisé lors de la neurochirurgie;
- est indisponible ou;
- comporte un décalage entre les cibles obtenu lors du ciblage habituel du clinicien et les cibles obtenues sur l'image IRM traitée par OptimDBS,

veuillez envoyez un e-mail à l'adresse suivante: support@rebrain.eu.

En cas de problème avec l'image marquée traitée par OptimDBS (voir ci-dessus), le clinicien doit opérer le patient selon son propre protocole clinique.

# **6. Mode d'emploi**

#### **6.1.Pseudonimisation des IRM**

Il est nécessaire de procéder à la pseudonimisation de l'IRM d'un patient. Cela peut être fait en utilisant votre propre processus d'anonymisation ou en utilisant des outils open source ou des logiciels dédiés à l'anonymisation des IRM.

Le processus de désanonymisation et le croisement des données patient sont de la responsabilité du clinicien et/ou de l'hôpital.

## **6.2.Utilisation de l'image marquée lors d'une procédure neurochirurgicale**

L'image traitée par OptimDBS est fournie au format DICOM, un format standard et accepté à l'échelle internationale. Une fois téléchargée, l'image IRM marquée devra donc être utilisée sur tout appareil, utilisé pour le ciblage stéréotaxique fonctionnel, compatible avec ce format.

Les cibles cérébrales prédites par OptimDBS sont indiquées par des croix blanches, comme ci-dessous :

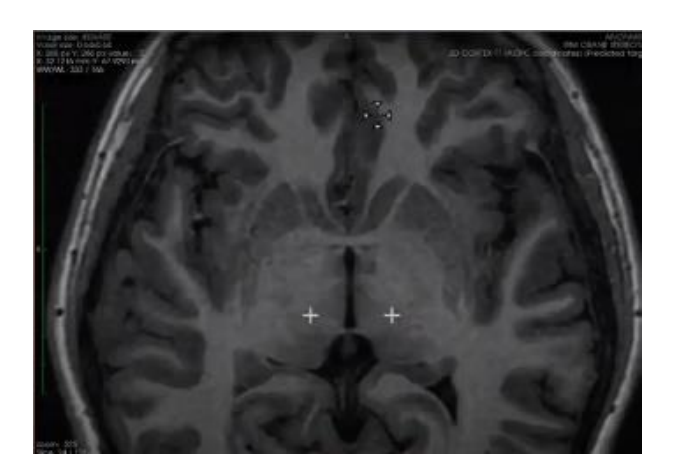

Il est possible que les cibles ne soient pas sur les mêmes couches de l'IRM. Dans ce cas, il est nécessaire de naviguer entre les différentes couches de l'image pour trouver les cibles prédites.

# **7. CONDITIONS LEGALES - EXCLUSION DE GARANTIE / LIMITATION DE RESPONSABILITE**

L'utilisation de ce produit vaut acceptation de manière explicite et sans réserve des présentes conditions légales. A défaut d'accord de votre part sur les présentes conditions légales, vous n'êtes pas autorisé à utiliser ce produit.

La présente notice est un document non contractuel qui peut être modifiée par RebrAIn si nécessaire. Le produit doit uniquement être utilisé conformément à la notice fournie avec le logiciel.

La présente notice est soumise au droit français, tout différent ou litige relatif à la présente notice, à la mise en cause de la responsabilité de RebrAIn sera soumis aux tribunaux compétents. L'utilisateur consent irrévocablement à l'exclusivité de la présente clause juridictionnelle.

RebrAIn ne pourra être tenu responsable dans les cas suivants :

(I) d'utilisation incorrecte du produit et/ou par des utilisateurs non formés,

(ll) si le produit est utilisé en dehors des indications prévues, telles que mentionnées dans la notice fournie avec le logiciel,

(Ill) si le produit a été modifié sans l'accord préalable écrit de RebrAIn,

Le produit est fourni en « l'état ». RebrAIn décline toute garantie, expresse ou implicite, concernant tout produit, son adéquation à un usage particulier, sa qualité, sa qualité marchande ou autre. Les indications, descriptions ou spécifications décrit dans cette notice sont conçues aux seules fins de décrire de façon générale le produit et ne constituent pas une quelconque garantie expresse.

En aucun cas RebrAIn ne serait être tenu responsable, au titre d'une action en responsabilité contractuelle, en responsabilité délictuelle ou de toute autre action, de tout dommage direct

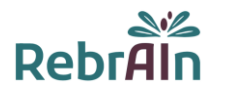

ou indirect, incident ou accessoire, subi par l'utilisateur ou par un tiers, pour (a) le coût des achats de marchandises de remplacement, (b) les dommages, spéciaux, indirects, punitifs, indirects ou accessoires ou (c ) les pertes de bénéfices ou de chiffre d'affaire.

## **8. Droits d'auteur ou marques**

OptimDBS est la propriété de RebrAIn.

# **9. Logiciel tiers intégré :**

Ce logiciel est en partie basé sur medInria, un logiciel de traitement et de visualisation d'images médicales multi-plateformes, développé par Inria. Pour une description complète des droits d'auteur, de la clause de non-responsabilité et de la licence, voir <https://med.inria.fr/about/license>

# **10. Contact**

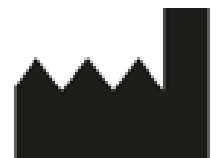

RebrAIn Plateforme Technologique d'Innovation Biomédicale (PTIB) Hôpital Xavier Arnozan, avenue du Haut Lévêque 33600 PESSAC

https://rebrain.eu/ support@rebrain.eu

CUG\_OptimDBS FR révision 1 Date de révision : Avril 2021